## MCAP Session Import Field Definitions Guide

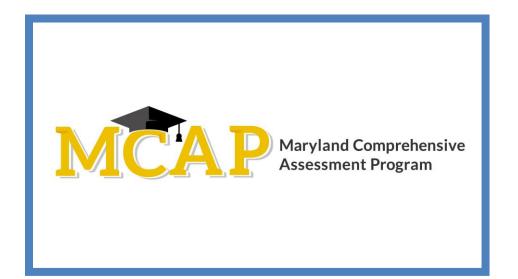

## Version 1.0

MCAP 2022/2023

ELA/L, Mathematics, MISA, Social Studies

Session Import

## **Document Revisions**

| Revision Date | Version | Description        |  |  |  |
|---------------|---------|--------------------|--|--|--|
| 10/03/2022    | 1.0     | Initial Version    |  |  |  |
| 11/10/2022    | 1.1     | Updated test codes |  |  |  |
|               |         |                    |  |  |  |
|               |         |                    |  |  |  |

If assistance is needed, contact the Customer Support Center at **888-639-0690** or visit <u>support.mdassessments.com</u> and select **Support**.

Copyright 2022-2023, Pearson

| Column | Field Name         | Required<br>Y/N | Field<br>Length | Field Definitions                                                                                                    | Valid Values                                                                                                    | Notes or Test Content                                                                                                    |
|--------|--------------------|-----------------|-----------------|----------------------------------------------------------------------------------------------------|----------------------------------------------------------------------------------------------------|----------------------------------------------------------------------------------------------------|
| A      | Indicator          | Ŷ               | 1               | Identifies rows to be added or<br>updated. If this value is not provided,<br>the record will fail to load.                                                                     | I = Insert<br>U = Update<br>D = Delete                                                                                                    |                                                                                                    |
| В      | Student SID        | Y               | 50              | State assigned Student ID (SASID)<br>If loading a student without a State<br>Student ID put "NONE" in this field.<br>The system will generate an ID that<br>will start with N. | Numeric 0-9<br>NONE                                                                                                    | Maryland Student Identifiers are 10 digits<br>in length. Please ensure when creating a<br>student, you are using the Maryland<br>assigned SASID.<br>If the student is a temporary student or<br>will never have a Maryland SASID the<br>student's ID will start with the letter N and<br>will be created by Pearson Access. |
| С      | Student First Name | N               | 255             | The full legal first name given to a<br>person at birth, baptism, or through<br>legal change.<br>Matching Criteria is case sensitive.                                          | Alpha<br>Space                                                                                                    |                                                                                                    |
| D      | Student Last Name  | N               | 255             | The full legal last name in common by<br>members of a family.<br>Matching Criteria is case sensitive.                                                                          | Alpha<br>Space                                                                                                    |                                                                                                    |
| E      | Org Code           | Y               | 50              | The Organization responsible for administering the test for a student.                                                                                                    | Numeric 0-9                                                                                                    | The Organization code includes the 2-digit<br>LSS (LEA24) code and the 4-digit school<br>code.                                                                                                    |
| F      | Session            | Y               | 250             | The name of the session                                                                                                    | Alpha<br>Numeric 0-9                                                                                                    |                                                                                                    |
| G      | Administration     | Y               |                 | This is the name of the administration<br>you are creating the session within.                                                                                                 | 2022 Training Early Fall & Fall Block<br>2022 Fall Block ELA & Math High<br>School<br>2022 Spring Science<br>2022 Training Spring for All<br>Assessments | These are case sensitive and must match<br>with the administration name setup in<br>Pearson Access. The session must exist<br>before you can create the session.                                                                                                    |

| Column | Field Name | Required<br>Y/N | Field<br>Length | Field Definitions                                                                               | Valid Values                                                                                                    | Notes or Test Content                                                                                                    |
|--------|------------|-----------------|-----------------|-------------------------------------------------------------------------------------------------|----------------------------------------------------------------------------------------------------|----------------------------------------------------------------------------------------------------|
| Н      | Test Code  | Y               |                 | This indicates the test the student(s)<br>within the session will be registered                 | ELA Fall Block Online:<br>ELA10mdelamathfall22E<br>ELA Fall Block Paper:<br>ELA10mdelamathfall22P<br>MATH Fall Block Online:<br>ALG01mdelamathfall22E<br>GEO01mdelamathfall22E<br>ALG02mdelamathfall22P<br>GEO01mdelamathfall22P<br>GEO01mdelamathfall22P<br>GEO01mdelamathfall22P<br>ALG02mdelamathfall22P | Must be a valid test code within the<br>administration for which the session is<br>being requested.<br>NOTE: The last character of the test code<br>represents the mode of testing.<br>P = Paper<br>E = Online |
| I      | Mode       | Y               |                 | This indicates the mode of the test                                                             | Paper<br>Online                                                                                                    | If the session is created with the incorrect<br>mode a new session will need to be<br>created. This field is not editable.                                                                                     |
| J      | Start Date | N               | 10              | This indicates the date the session<br>should be available for students to log<br>into TestNav  | MM/DD/YYYY                                                                                                    | If a value is not specified and if it is a new session the organization test admin default valued are applied for the start time.                                                                              |
| К      | End Date   | N               | 10              | This indicates the date the session<br>should be available for students to log<br>into TestNav  | MM/DD/YYYY                                                                                                    | If a value is not specified and if it is a new session the organization test admin default valued are applied for the start time.                                                                              |
| L      | Start Time | N               | 8               | This indicates what time the session<br>should be available for students to log<br>into TestNav | НН:ММ АМ<br>НН:ММ РМ                                                                                                    | If a value is not specified and if it is a new session the organization test admin default valued are applied for the start time.                                                                              |
| М      | End Time   | N               | 8               | This indicates what time the session should be available for students to log into TestNav       | НН:ММ АМ<br>НН:ММ РМ                                                                                                    | If a value is not specified and if it is a new session the organization test admin default valued are applied for the end time.                                                                                |

| Column | Field Name      | Required<br>Y/N | Field<br>Length | Field Definitions                                       | Valid Values                                                                                                    | Notes or Test Content                                                                                                    |
|--------|-----------------|-----------------|-----------------|---------------------------------------------------------|----------------------------------------------------------------------------------------------------|----------------------------------------------------------------------------------------------------|
| N      | Days of Testing | N               | 1-2             | This field indicates the days the test<br>can be taken. | M<br>Tu<br>W<br>Th<br>F<br>; or :<br>When putting in more than one day,<br>please use the ; or : (example:<br>M;Tu;W;Th;F) | If a value is not specified and if it is a new<br>session the organization test admin default<br>valued are applied for the testing days. |
| 0      | Timezone        | N               |                 | This field indicates the timezone for the test.         |                                                                                                    | If a value is not specified this will default to the timezone of the user uploading the file.                                             |